<sup>Документ подисан подговорению й подпись и и выс<mark>шего образования российской федерации</mark></sup> **Федеральное государственное автономное образовательное учреждение высшего образования «Национальный исследовательский технологический университет «МИСиС»** Информация о владельце: ФИО: Исаев Игорь Магомедович Должность: Проректор по безопасности и общим вопросам Дата подписания: 3<u>0.01.2023 16:41:18</u> Уникальный программный ключ: d7a26b9e8ca85e98ec3de2eb454b4659d061f249

# Рабочая программа НИР

## Тип НИР

# **Научно-исследовательская работа**

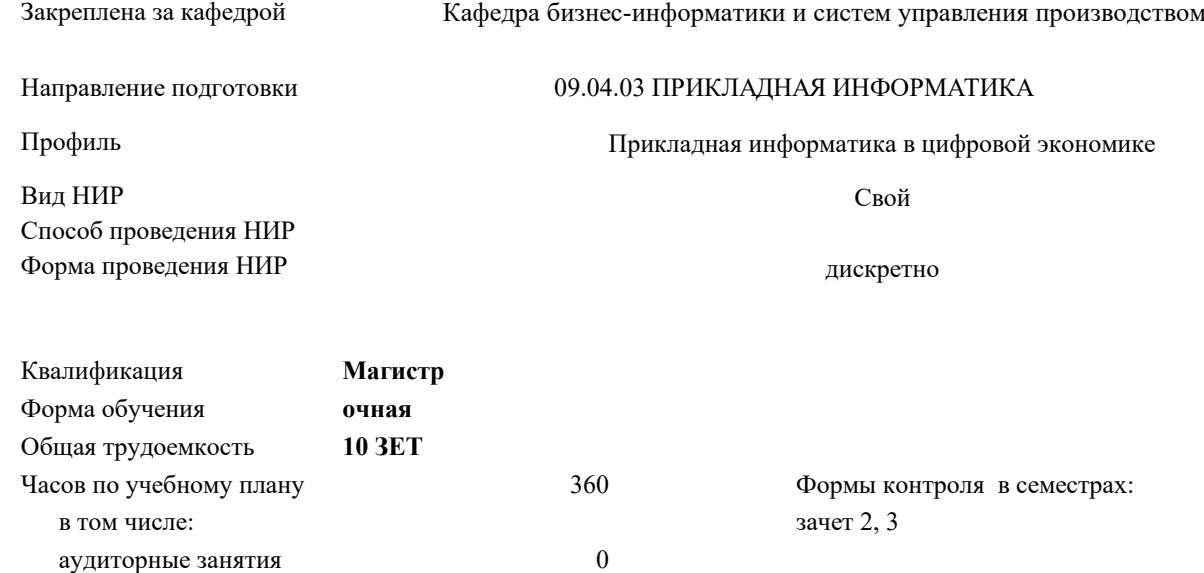

#### **Распределение часов дисциплины по семестрам**

самостоятельная работа 360

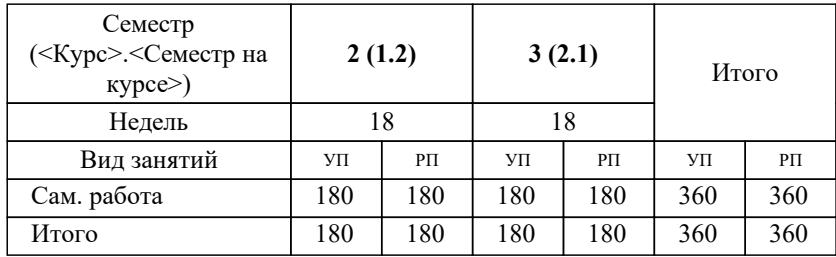

**Научно-исследовательская работа** Рабочая программа

Разработана в соответствии с ОС ВО:

Самостоятельно устанавливаемый образовательный стандарт высшего образования - магистратура Федеральное государственное автономное образовательное учреждение высшего образования «Национальный исследовательский технологический университет «МИСиС» по направлению подготовки 09.04.03 ПРИКЛАДНАЯ ИНФОРМАТИКА (приказ от 05.03.2020 г. № 95 о.в.)

Составлена на основании учебного плана:

09.04.03 Прикладная информатика, 09.04.03-МПИ-22-2.plx Прикладная информатика в цифровой экономике, утвержденного Ученым советом ФГАОУ ВО НИТУ "МИСиС" в составе соответствующей ОПОП ВО 22.09.2022, протокол No 8-22

Утверждена в составе ОПОП ВО:

09.04.03 Прикладная информатика, Прикладная информатика в цифровой экономике, утвержденной Ученым советом ФГАОУ ВО НИТУ "МИСиС" 22.09.2022, протокол № 8-22

**Кафедра бизнес-информатики и систем управления производством** Рабочая программа одобрена на заседании

Протокол от г., №

Руководитель подразделения д.т.н., доцент, Пятецкий Валерий Ефимович

#### **1. ЦЕЛИ ОСВОЕНИЯ**

1.1 формирование заданных компетенций, обеспечивающих подготовку магистрантов к научно-исследовательской деятельности в области проектирования информационных систем.

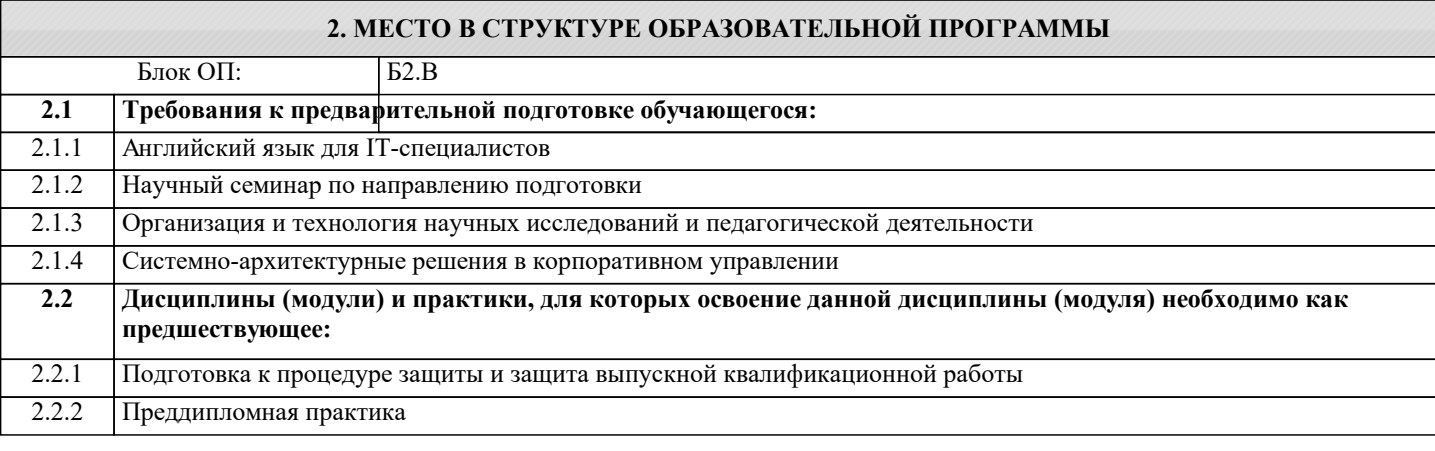

**исследовательской группой Знать:** ПК-5-З1 – основные принципы и методики патентного исследования, анализа , писания и разработки архитектуры предприятия; **ПК-4: Способен обеспечить процесс проектирования и дизайна ИС принятым в организации стандартам и технологиям, обеспечить эффективное распределение ресурсов и контроль за их использованием Знать:** ПК-4-З1 – стандарты, инструменты, методологии, разработки проектной документации на выполнение работ по

**ПК-5: Способен осуществлять патентные исследования в профессиональной области, проводить анализ и обработку**

совершенствованию и регламентации стратегии и целей, бизнес-процессов и ИТ-инфраструктуры предприятия;

**результатов исследований, разрабатывать планы и программы проведения исследований, руководить**

**УК-6: Способен определять и реализовывать приоритеты собственной деятельности и способы ее совершенствования на основе самооценки, участвовать в обучении на протяжении всей жизни**

**Знать:**

УК-6-З1 – историю развития конкретной научной проблемы, ее роль и место в научном направлении прикладная информатика;

**ПК-4: Способен обеспечить процесс проектирования и дизайна ИС принятым в организации стандартам и технологиям, обеспечить эффективное распределение ресурсов и контроль за их использованием**

**Уметь:**

ПК-4-У2 – обрабатывать полученные результаты, анализировать и представлять их в виде законченных научноисследовательских разработок (курсовой научно-исследовательской работы, отчета по научно-исследовательской работе, тезисов докладов, научной статьи);

**ПК-5: Способен осуществлять патентные исследования в профессиональной области, проводить анализ и обработку результатов исследований, разрабатывать планы и программы проведения исследований, руководить исследовательской группой**

**Уметь:**

ПК-5-У1 - применять методы системного анализа для обследования предметной области, выявлять информационные потребности и разрабатывать требования к ИС;

– выбирать необходимые методы исследования (модифицировать существующие, разрабатывать новые методы), исходя из задач конкретного исследования (по теме научно-исследовательской работы или при выполнении заданий научного руководителя в рамках научно-исследовательской работы);

**УК-6: Способен определять и реализовывать приоритеты собственной деятельности и способы ее совершенствования на основе самооценки, участвовать в обучении на протяжении всей жизни**

**Уметь:**

УК-6-У1 – планировать свою деятельность, прогнозировать последствия своих решений адекватно оценивать результаты своей деятельности;

**ПК-4: Способен обеспечить процесс проектирования и дизайна ИС принятым в организации стандартам и технологиям, обеспечить эффективное распределение ресурсов и контроль за их использованием**

**Уметь:**

ПК-4-У1 – выбирать необходимые методы исследования (модифицировать существующие, разрабатывать новые методы), исходя из задач конкретного исследования (по теме научно-исследовательской работы или при выполнении

#### заданий научного руководителя в рамках научно-исследовательской работы);

**ПК-5: Способен осуществлять патентные исследования в профессиональной области, проводить анализ и обработку результатов исследований, разрабатывать планы и программы проведения исследований, руководить исследовательской группой**

**Владеть:**

ПК-5-В1 – современной проблематикой в области профессиональной деятельности, которая включает: проектирование архитектуры предприятия, стратегическое планирование развития ИС и ИКТ управления предприятием, организацию процессов жизненного цикла ИС и ИКТ управления предприятием; аналитическую поддержку процессов принятия решений для управления предприятием;

**ПК-4: Способен обеспечить процесс проектирования и дизайна ИС принятым в организации стандартам и технологиям, обеспечить эффективное распределение ресурсов и контроль за их использованием**

**Владеть:**

ПК-4-В1 – технологией планирования, проектирования, моделирования и методами анализа процессов деятельности предприятия, современным программным обеспечением, используемым для организации и управления

бизнесом ; **УК-6: Способен определять и реализовывать приоритеты собственной деятельности и способы ее совершенствования на основе самооценки, участвовать в обучении на протяжении всей жизни**

**Владеть:**

УК-6-В1 – конкретными специфическими знаниями по научной проблеме, изучаемой студентом;

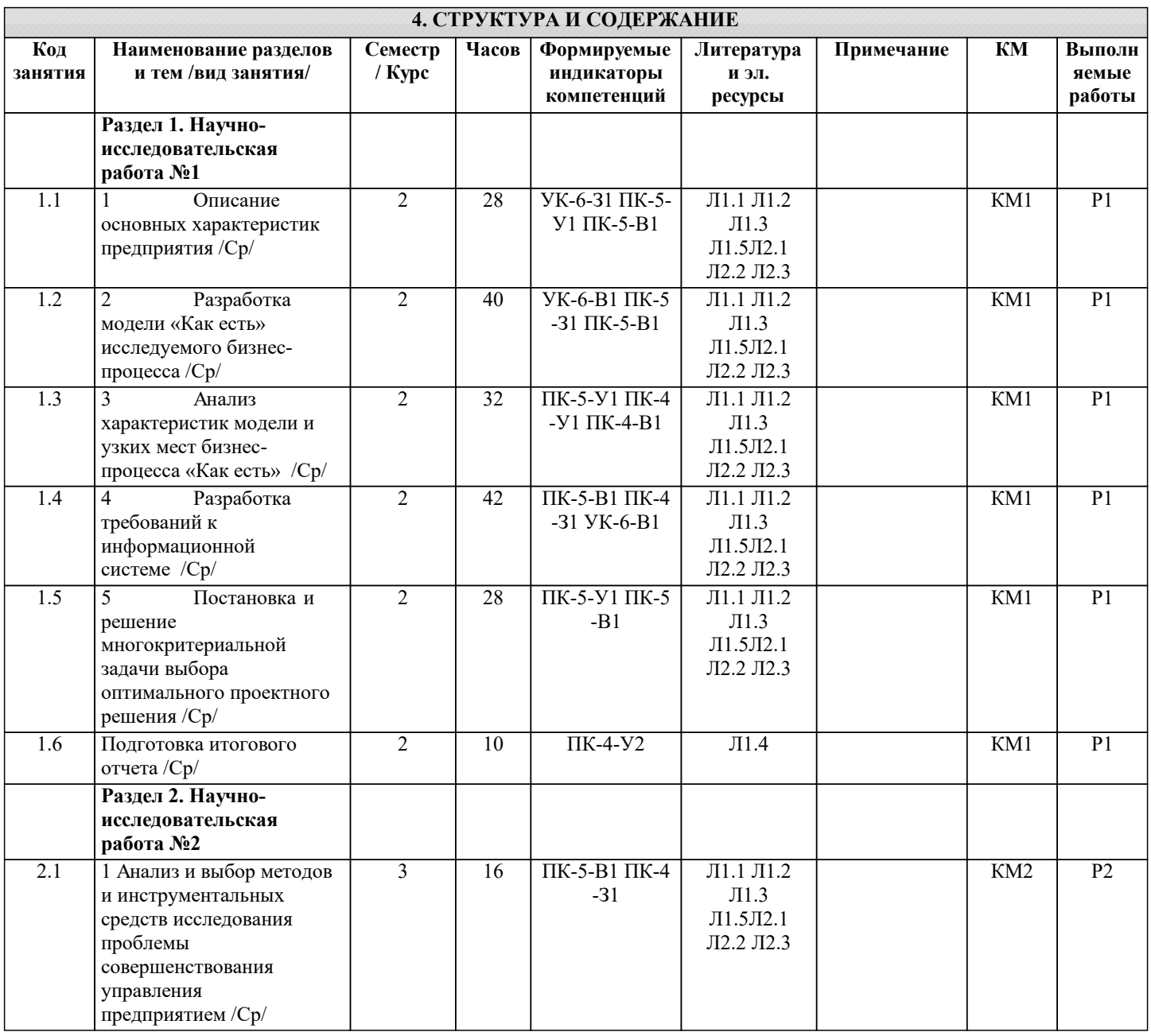

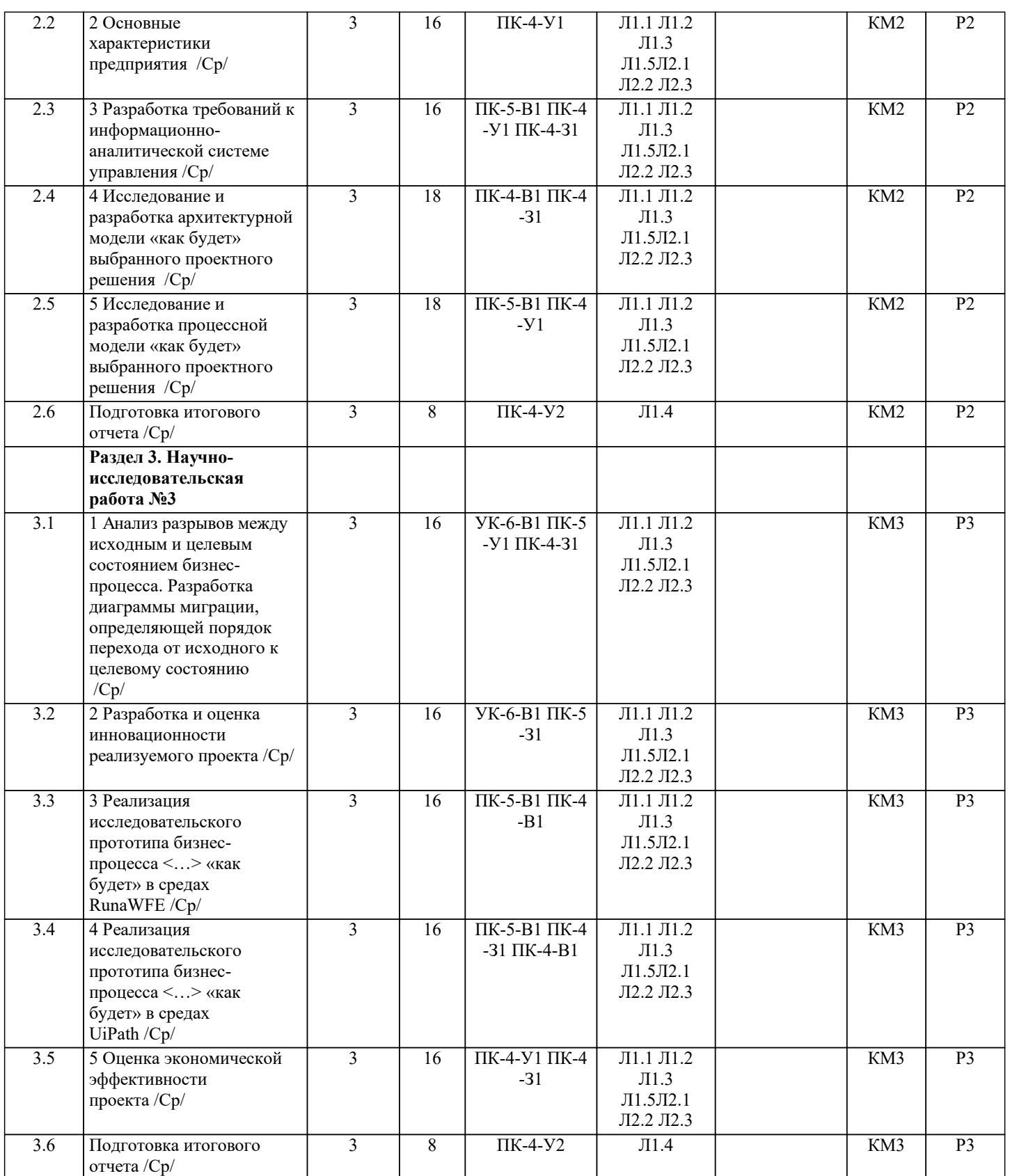

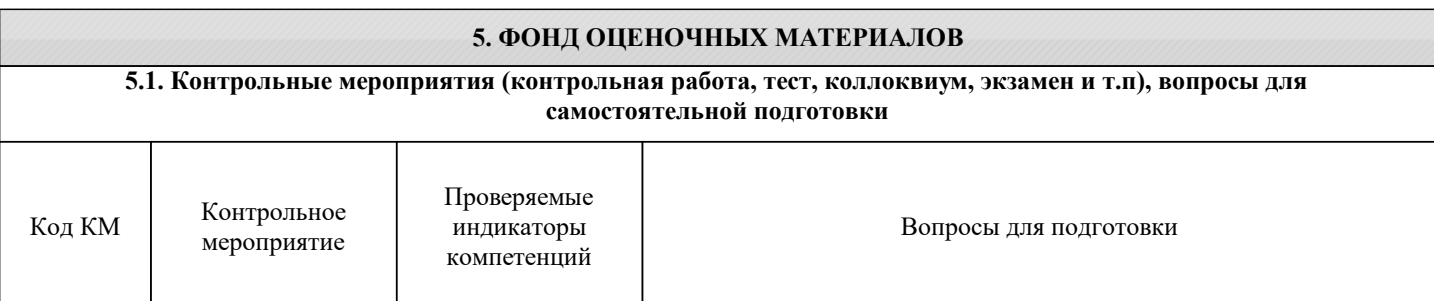

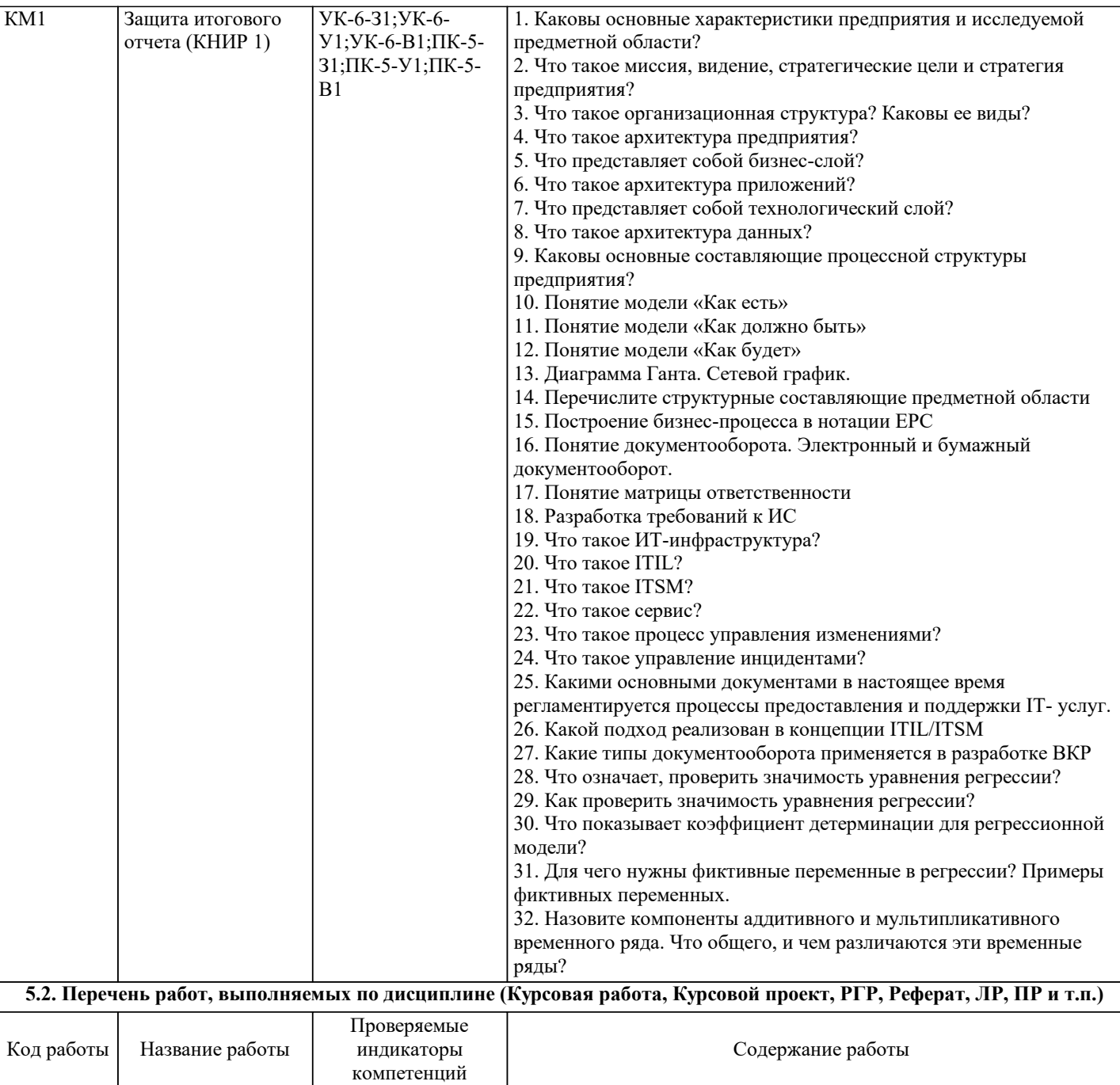

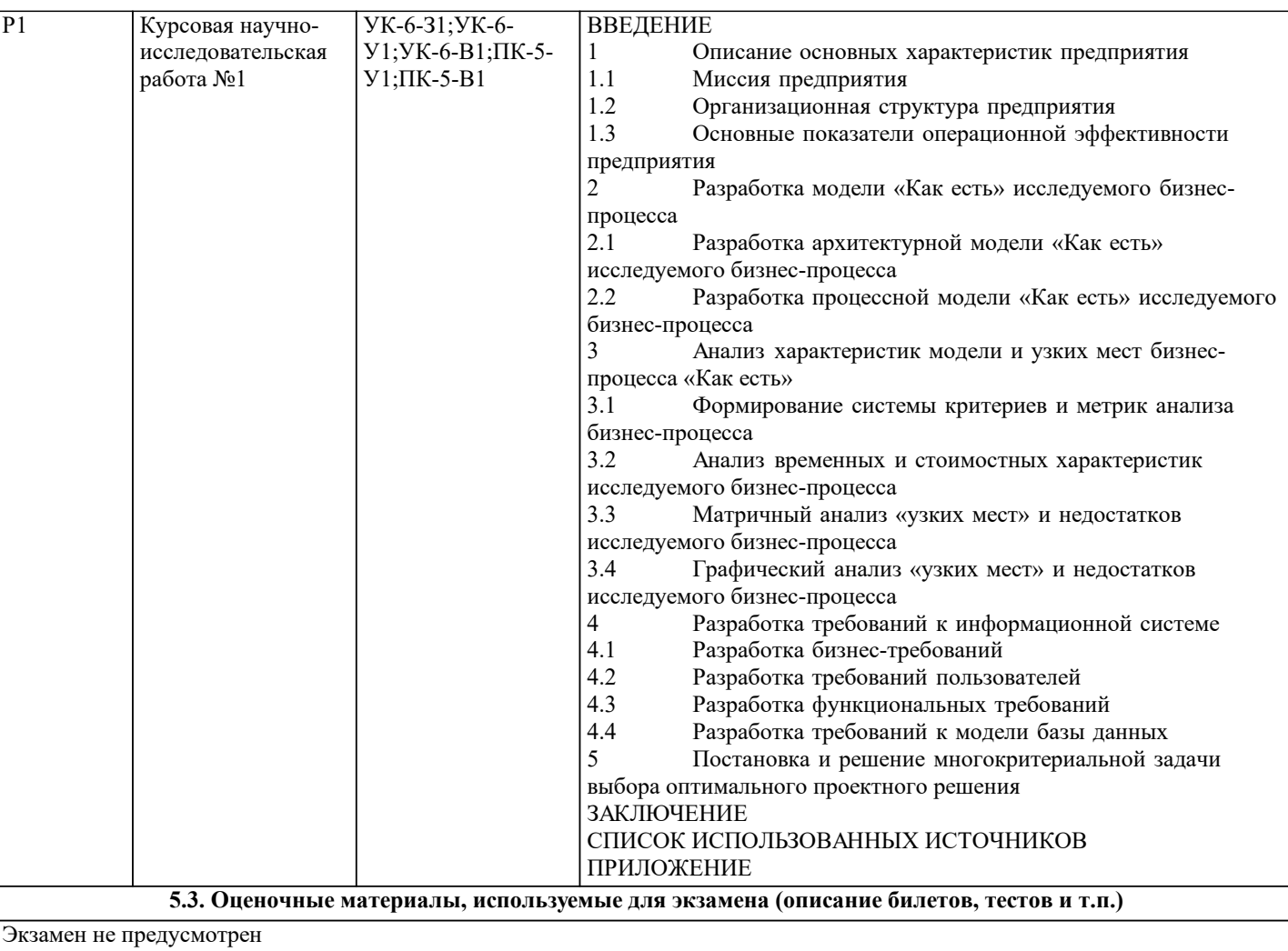

### **5.4. Методика оценки освоения дисциплины (модуля, практики. НИР)**

Зачет выставляется по результатам выполнения контрольных мероприятий и выполнения курсовых научноисследовательских работ.

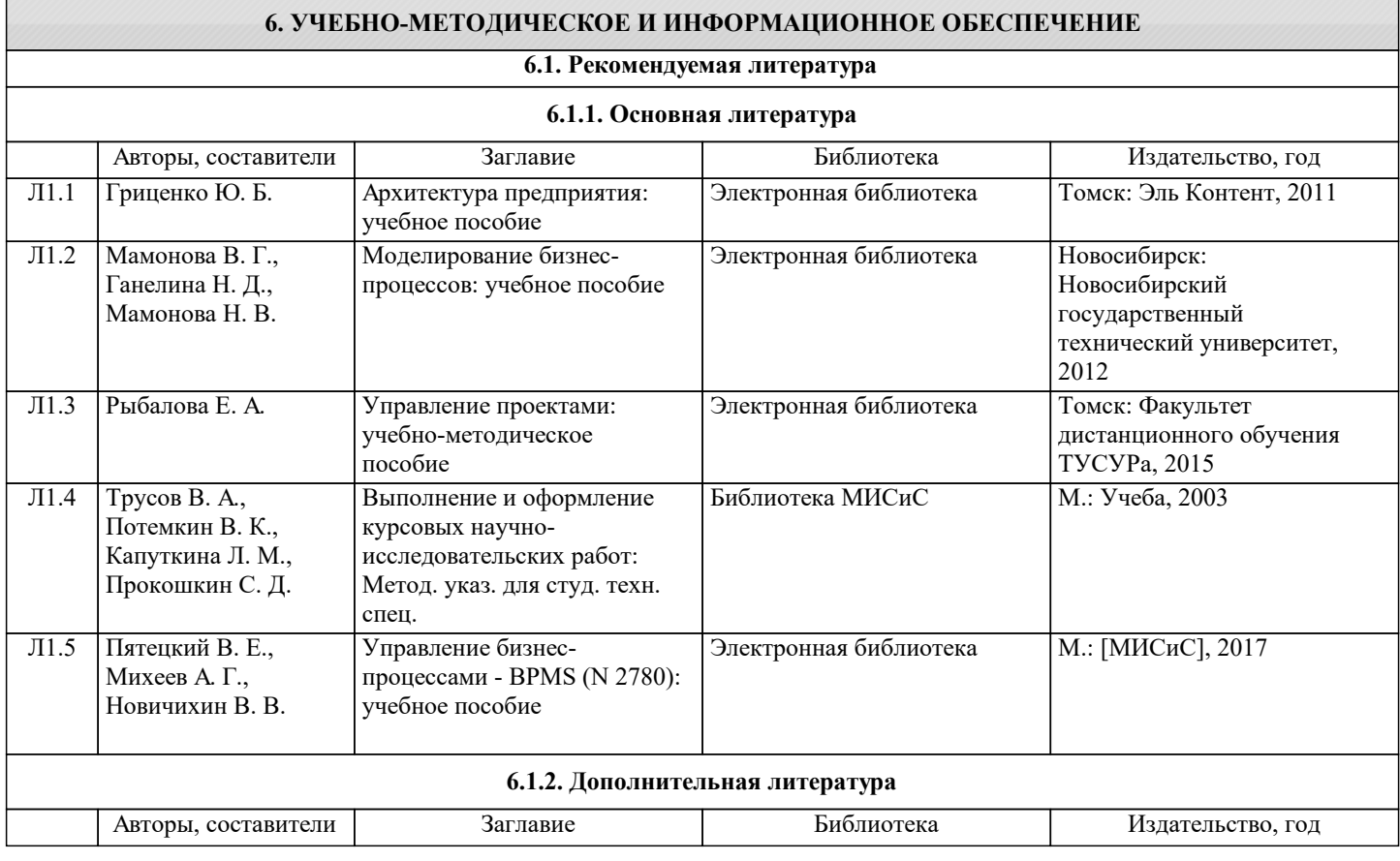

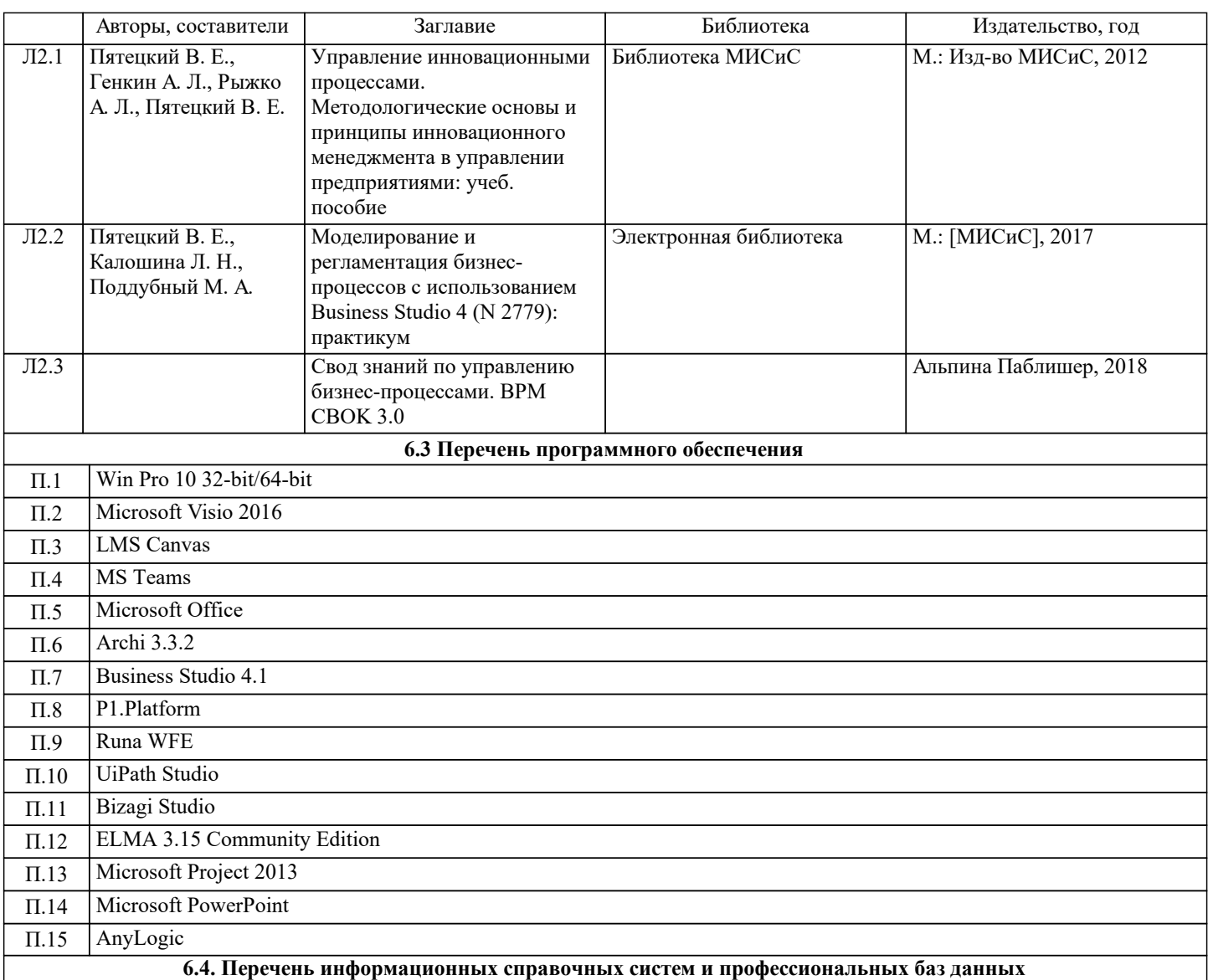

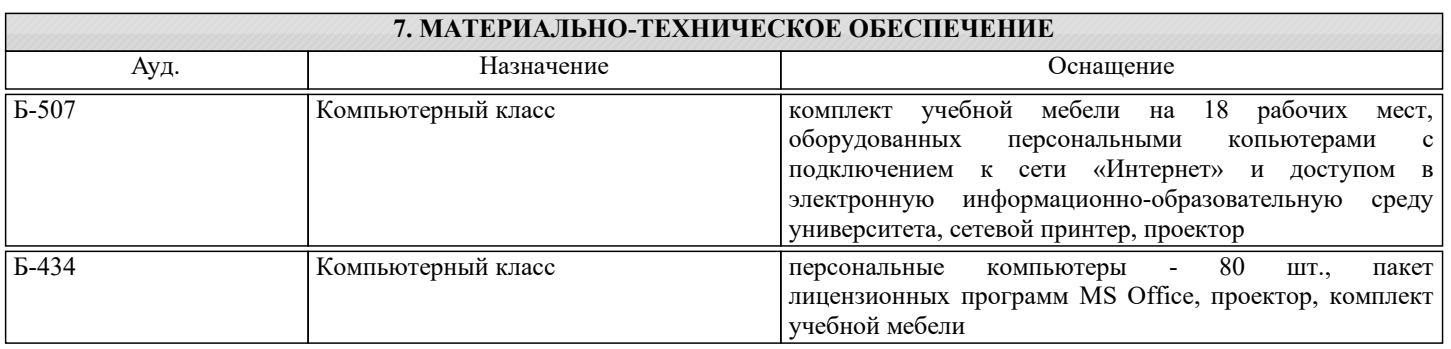

### **8. МЕТОДИЧЕСКИЕ УКАЗАНИЯ ДЛЯ ОБУЧАЮЩИХСЯ, ТРЕБОВАНИЯ К ВНЕШИМ БАЗАМ НИР**

Срок выбора темы и период написания курсовой работы определяется графиком учебного процесса обучающегося и уточняется кафедрой.

Для руководства курсовой работы обучающемуся выделяется руководитель из числа преподавателей кафедры. После выбора темы и утверждении ее на кафедре обучающийся должен подобрать и изучить литературу и другие источники информации, составить предварительный план выполнения курсовой работы. Предварительный план выполнения курсовой работы обсуждается с руководителем, после чего руководитель выдает обучающемуся задание, в котором он указывает:

- наименование и тип разрабатываемой информационной системы;

- предполагаемую технологию разработки и проектирования;

- предполагаемые инструментальные средства разработки и проектирования.

В соответствии с заданием обучающийся составляет уточненный план выполнения курсовой работы и приступает к ее выполнению.

Руководитель обязан оказывать методическую и научную помощь, систематически контролируя ход выполнения курсовой работы.

Законченная курсовая работа в инструментальной части (модели) демонстрируется руководителю на ЭВМ, после исправления полученных замечаний и повторной демонстрации оформляется в соответствии с требованиями и передается руководителю на проверку. После проверки работа заносится на учебный сервер кафедры или LMS Canvas (в соответствующий раздел).